# **Programación 4**

PARCIAL FINAL EDICIÓN 2022 - SOLUCIÓN

Por favor siga las siguientes indicaciones:

- Escriba con lápiz y de un solo lado de las hojas
- Escriba su nombre y número de documento en todas las hojas que entregue
- Numere las hojas e indique el total de hojas en la primera de ellas
- Recuerde entregar su número de parcial junto al parcial
- Está prohibido el uso de computadoras, tabletas o teléfonos durante el parcial

# **Problema 1 (25 puntos)**

# **Parte A**

a) Realizar el Modelo de Dominio de la realidad planteada **sin incluir** restricciones no estructurales.

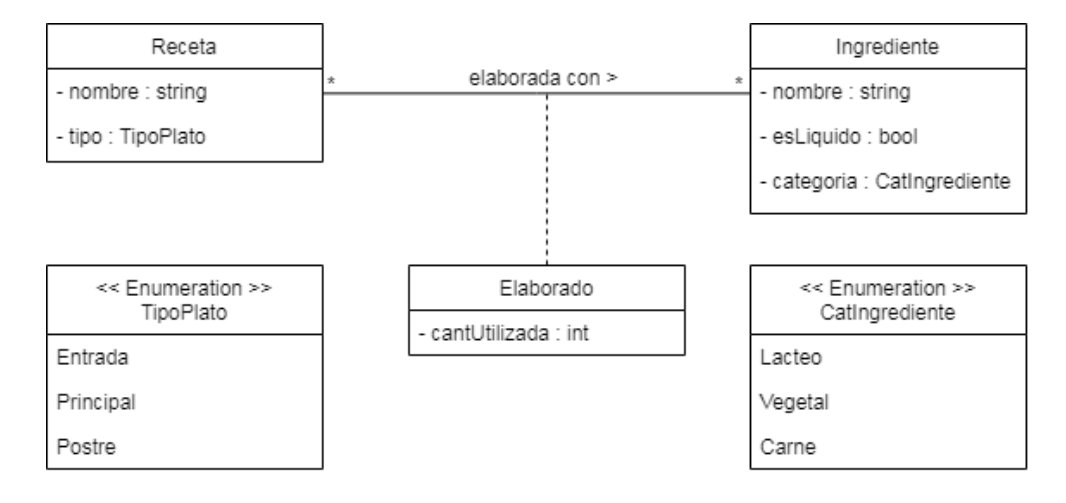

b) Escribir las pre y post condiciones de los contratos de **todas** las operaciones del sistema identificadas para el caso de uso "Consultar Receta".

## listarRecetas():Set(string)

#### PRE: -

POST: Se retorna un conjunto de string que se corresponden con los valores de los atributos "nombre" de las instancias de Receta existentes en el sistema.

consultarReceta(nombreReceta:string):DTRecetaExtendido

PRE: Existe en el sistema una instancia de Receta "r" tal que r.nombre sea igual a nombreReceta POST1: Se retorna un datavalue RecetaExtendido "re" tal que re.nombreReceta = r.nombre. Además, para cada instancia de Ingrediente "i" asociado a "r" mediante el tipo asociativo Elaborado "e", se genera un datavalue ElaboradoIngrediente "ei" tal que ei.nombreIngrediente = i.nombre y ei.cantUtiliza = e.cantUtiliza y se lo asocia a "re".

# **Parte B**

a) Realizar el DSS para el caso de uso "Agregar Utensilios", indicando el uso de memoria del Sistema así como los datatypes utilizados.

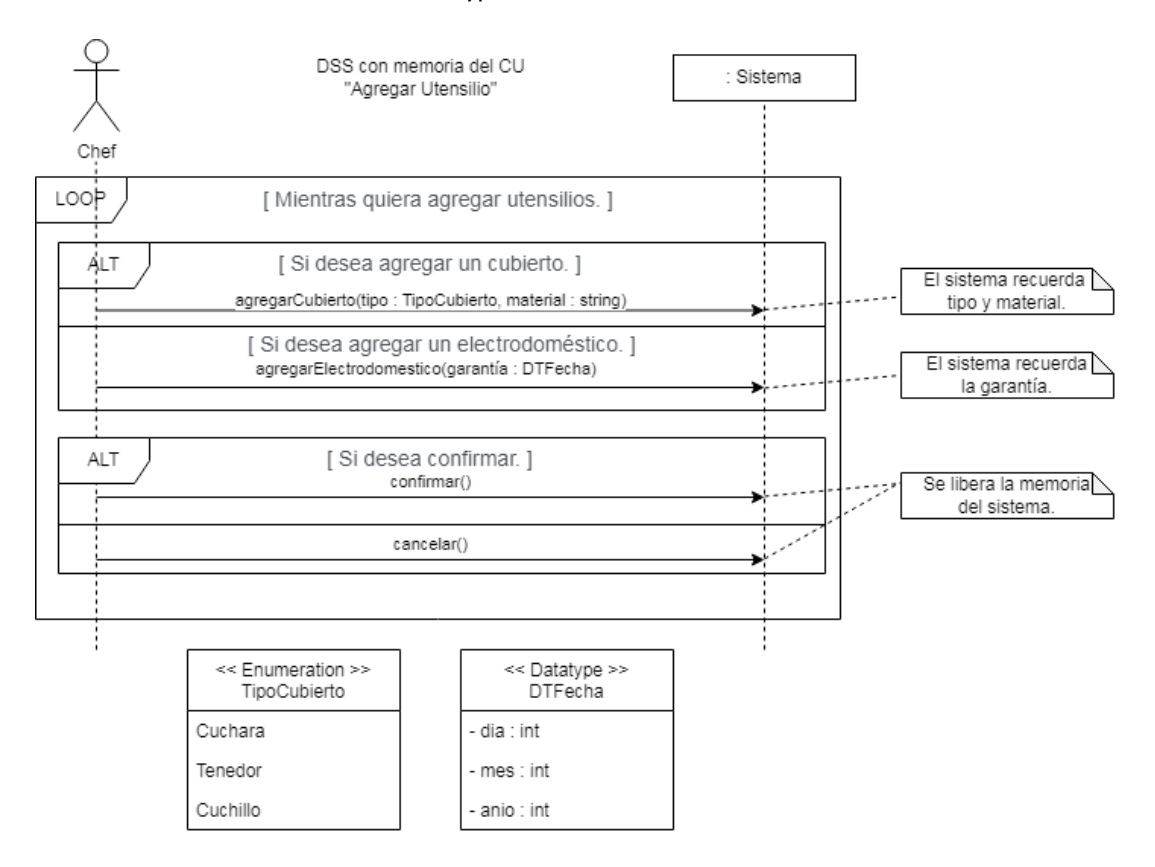

b) Realizar un nuevo Modelo de Dominio que contemple toda la realidad planteada en ambas fases. Incluir las restricciones en lenguaje natural que correspondan.

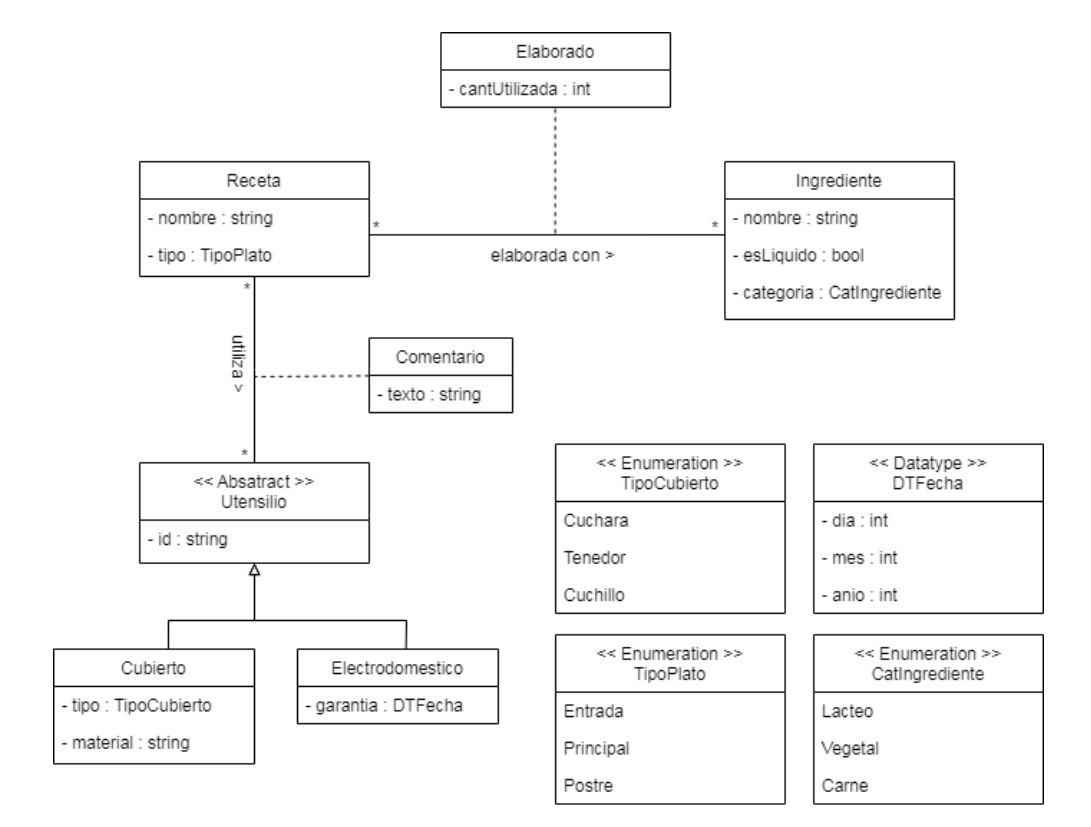

Restricciones:

- El atributo nombre identifica a una instancia de Receta.
- El atributo nombre identifica a una instancia de Ingrediente.
- El atributo id identifica a una instancia de Utensilio.

# **Problema 2 (30 puntos)**

## **Parte A**

Explique el problema tipo que resuelve el patrón Strategy e ilustre gráficamente su estructura general y participantes.

El patrón Strategy permite:

- 1. encapsular una familia algoritmos/estrategias
- 2. y su intercambiabilidad en tiempo de ejecución.

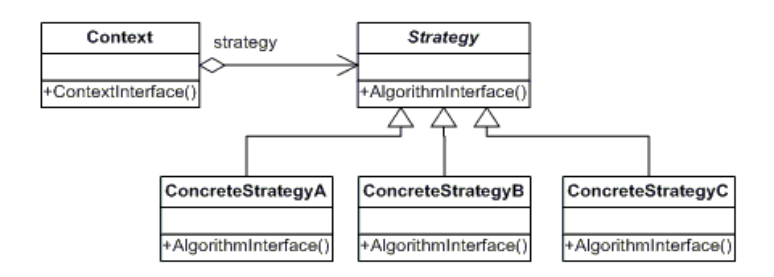

## **Parte B**

a) Realizar el Diagrama de Comunicación correspondiente a la operación especificada en el controlador CtrlCiudades, incluyendo las visibilidades. Asuma que CtrlCiudades posee una colección global de ciudades por la cual se debe acceder a la información. Ninguna otra colección global ni controladores adicionales pueden ser definidos.

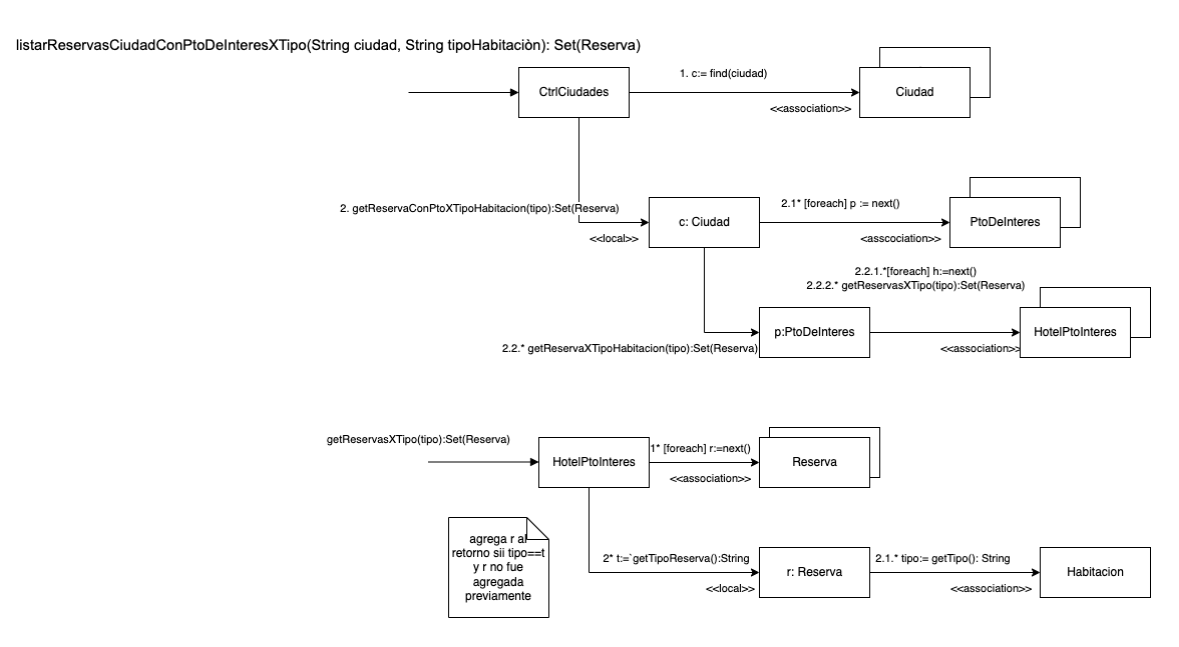

b) Realizar el Diagrama de Clases de Diseño (DCD) resultante del diseño realizado en a).

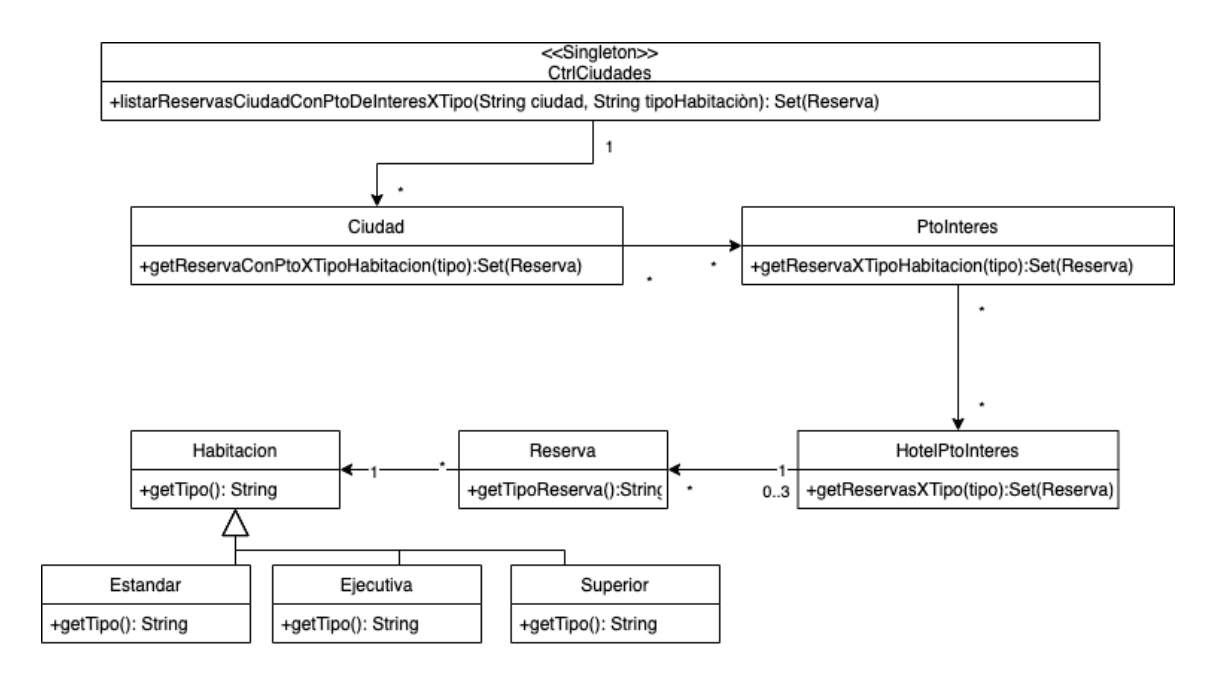

## **Problema 3 (30 puntos)**

a. Implementar en C++ los .h del enumerado EventType y de las clases ActionListener, Component y MyFrame.

```
enum EventType { ERROR, MOUSE_CLICKED, KEY_PRESSED };
class ActionListener
{
public:
    virtual void actionPerformed(EventType) = 0;};
class MyFrame : public Frame, public ActionListener
{
private:
     int clicks;
public:
    MyFrame(string);
     ~MyFrame();
     void actionPerformed(EventType);
     void show();
};
```
#### UNIVERSIDAD DE LA REPÚBLICA | FACULTAD DE INGENIERÍA | INSTITUTO DE COMPUTACIÓN

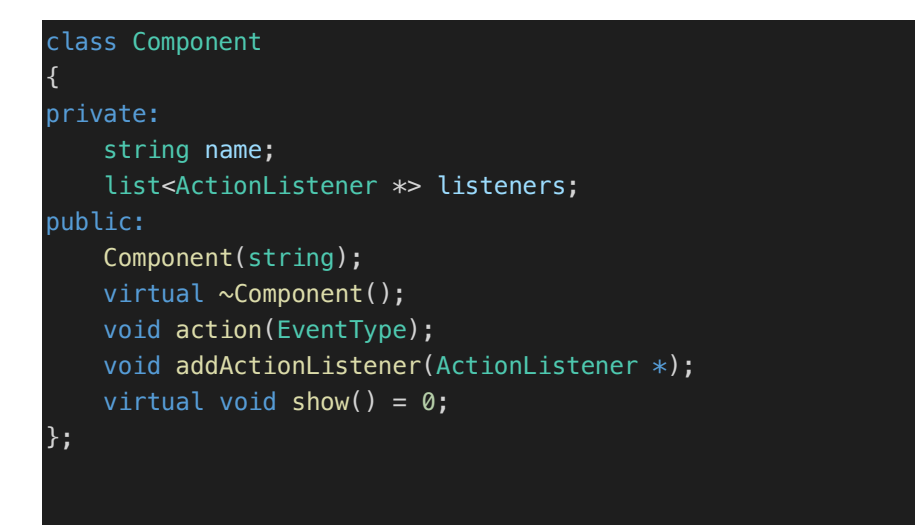

b. Implementar en C++ el .cpp de la clase Component, incluyendo constructor y destructor.

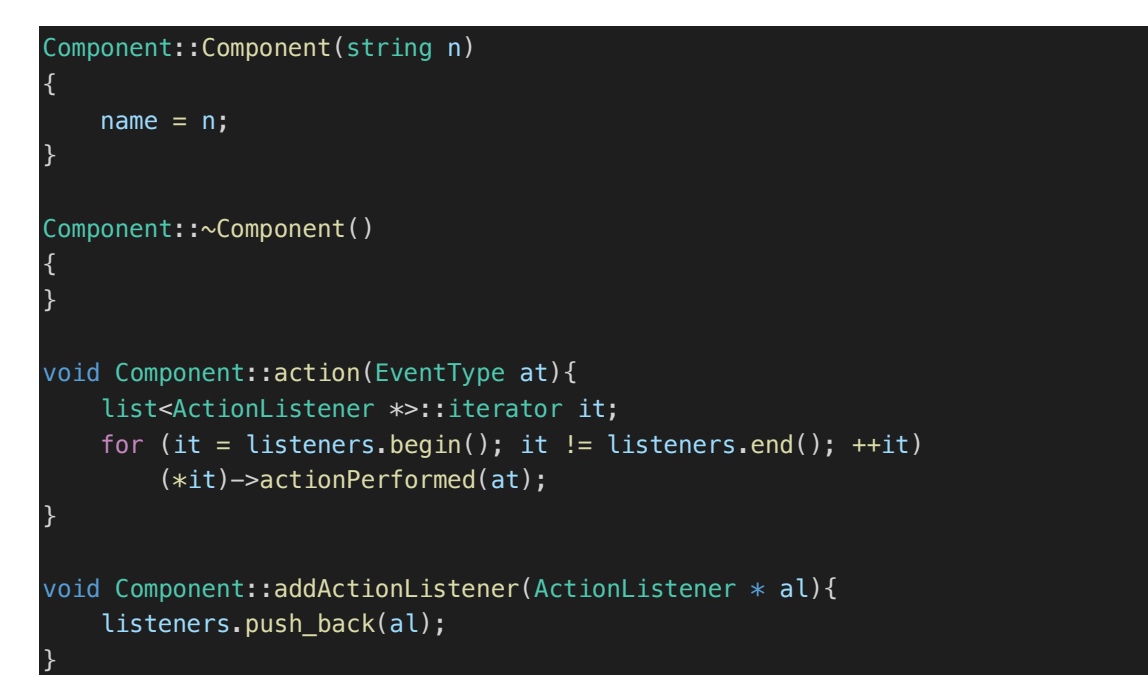

c. Implementar en C++ los métodos de las operaciones Frame::closeFrame y MyFrame::actionPerformed.

```
void Frame::closeFrame(){
    while (!components.empty()){
        Component *c = components.front();
         components.pop_front();
         delete c;
     }
    delete this;
}
```
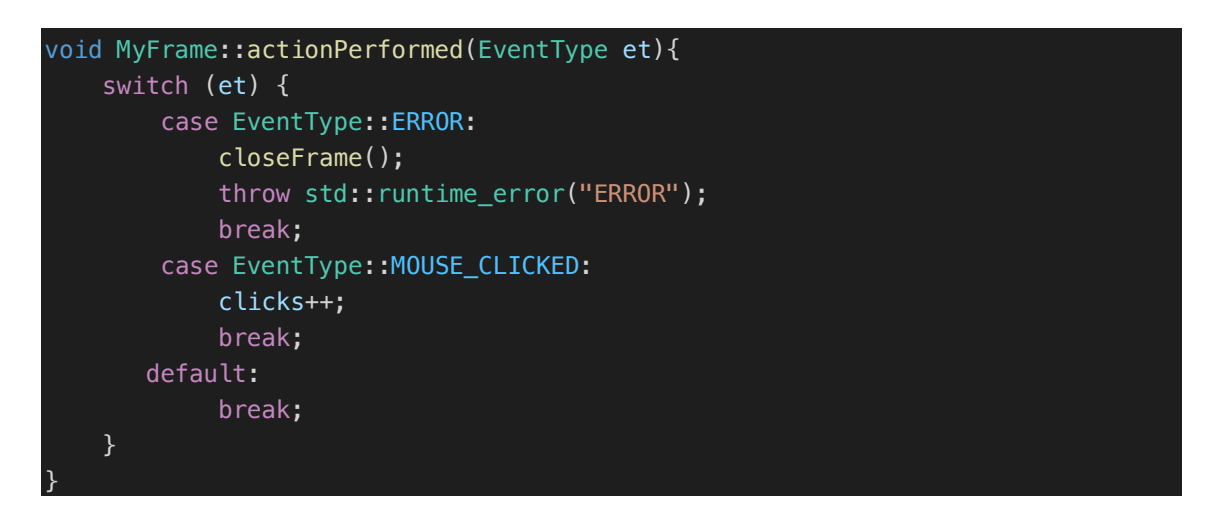

- d. Implementar un main que permita hacer lo siguiente, con manejo de excepciones imprimiendo en pantalla el mensaje de error:
	- o Crear un MyFrame *mf* que incluya un Button *bu*
	- o Hacer que *mf* observe los eventos de *bu*
	- o Generar un evento MOUSE\_CLICKED sobre el botón *bu*
	- o Generar un evento ERROR sobre el botón *bu*

## int main(){

}

```
 // Crear un Frame mf que incluya un Button bu
MyFrame *mf = new MyFrame("My Frame");
Button *bu = new Button("My Button");
 mf->addComponent(bu);
 //Hacer que mf observe los eventos de bu
 bu->addActionListener(mf);
 //Generar un evento MOUSE_CLICKED sobre el botón bu
 //La ventana que lo contiene debería incrementar en 1 los clicks
EventType et = MOUSE_CLICKED;
 bu->action(et);
 try{
     //Generar un evento ERROR sobre el botón bu
     //La ventana que lo contiene debería cerrarse y lanzar una excepción
     et = ERROR;
     bu->action(ERROR);
 }
 catch (std::runtime_error& e){
    cout \ll "EXCEPTION: " \ll e.what() \ll '\n';
 }
```